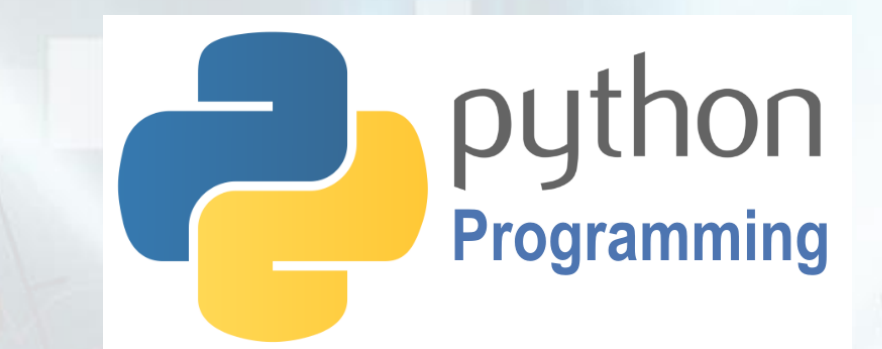

# **Python Programming**

## **Lesson 1: Python Turtle**

100

50

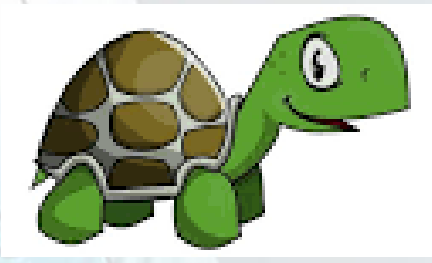

http://www.yahmad.co.uk/

## **Introduction to Python and Variables**

#### **Objectives**

Understand how to create and save programs in Python.

Understand the use of Variables and how to assign them values.

Understand the use of different commands such as PenUp/PenDown, goto, forward, backward, left, right and t.begin  $fill()$  & t.end  $fill()$ .

Understand how use a for loop to repeat commands.

#### **Outcomes Time**

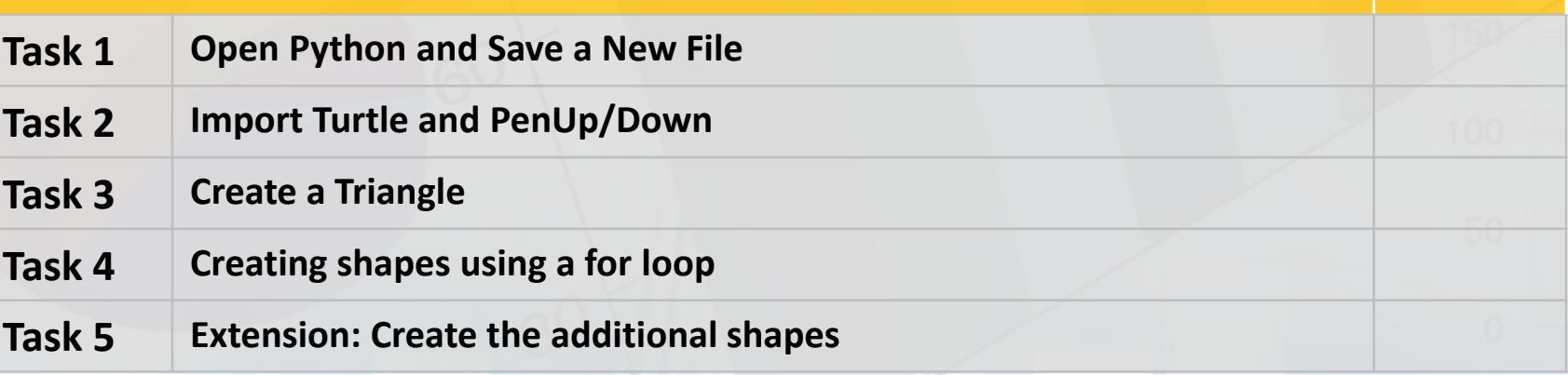

http://www.yahmad.co.uk/

#### **Task 1 – Open Python and Save a New File**

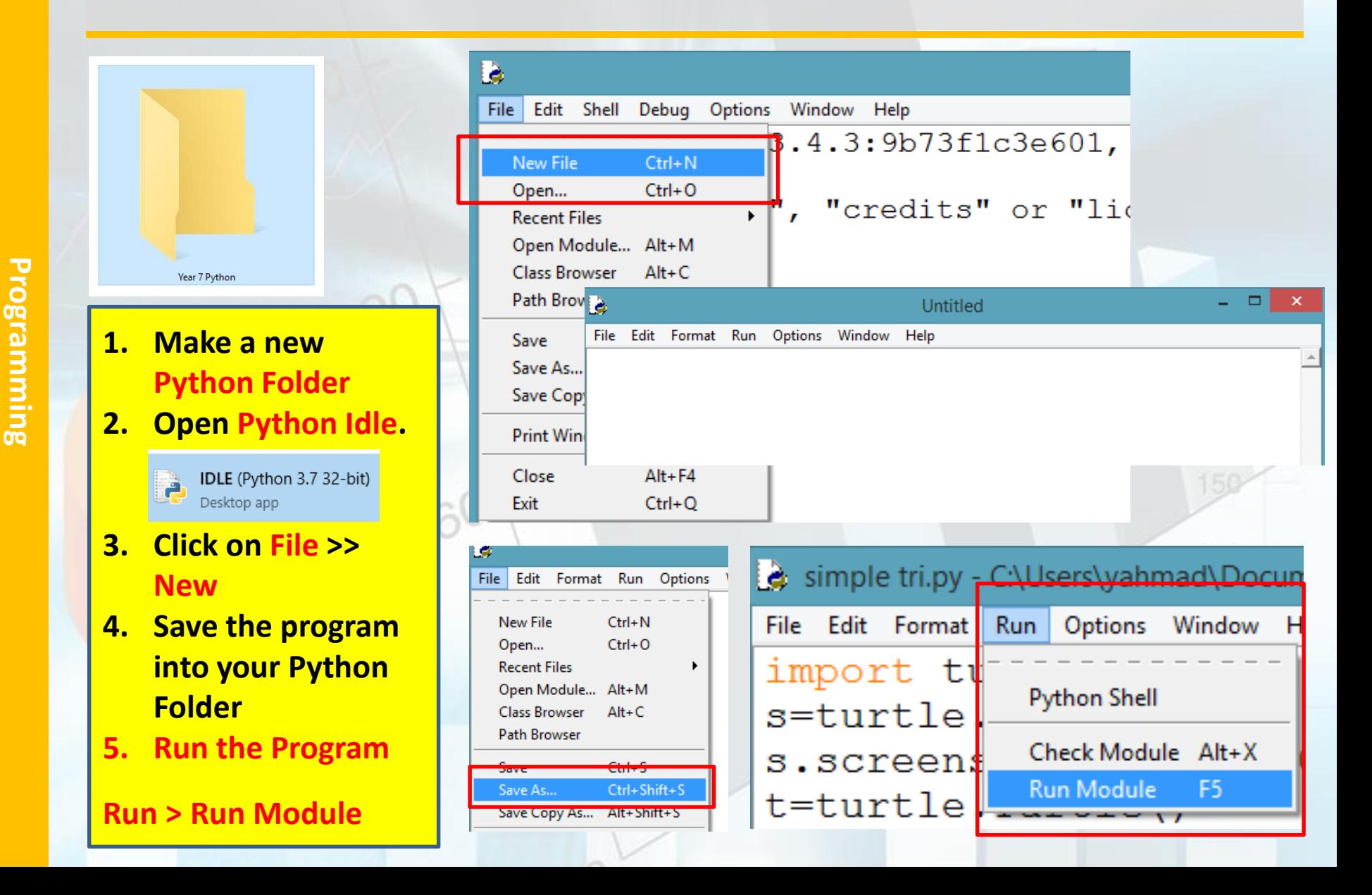

#### **Task 2 – Import Turtle and PenUp/Down**

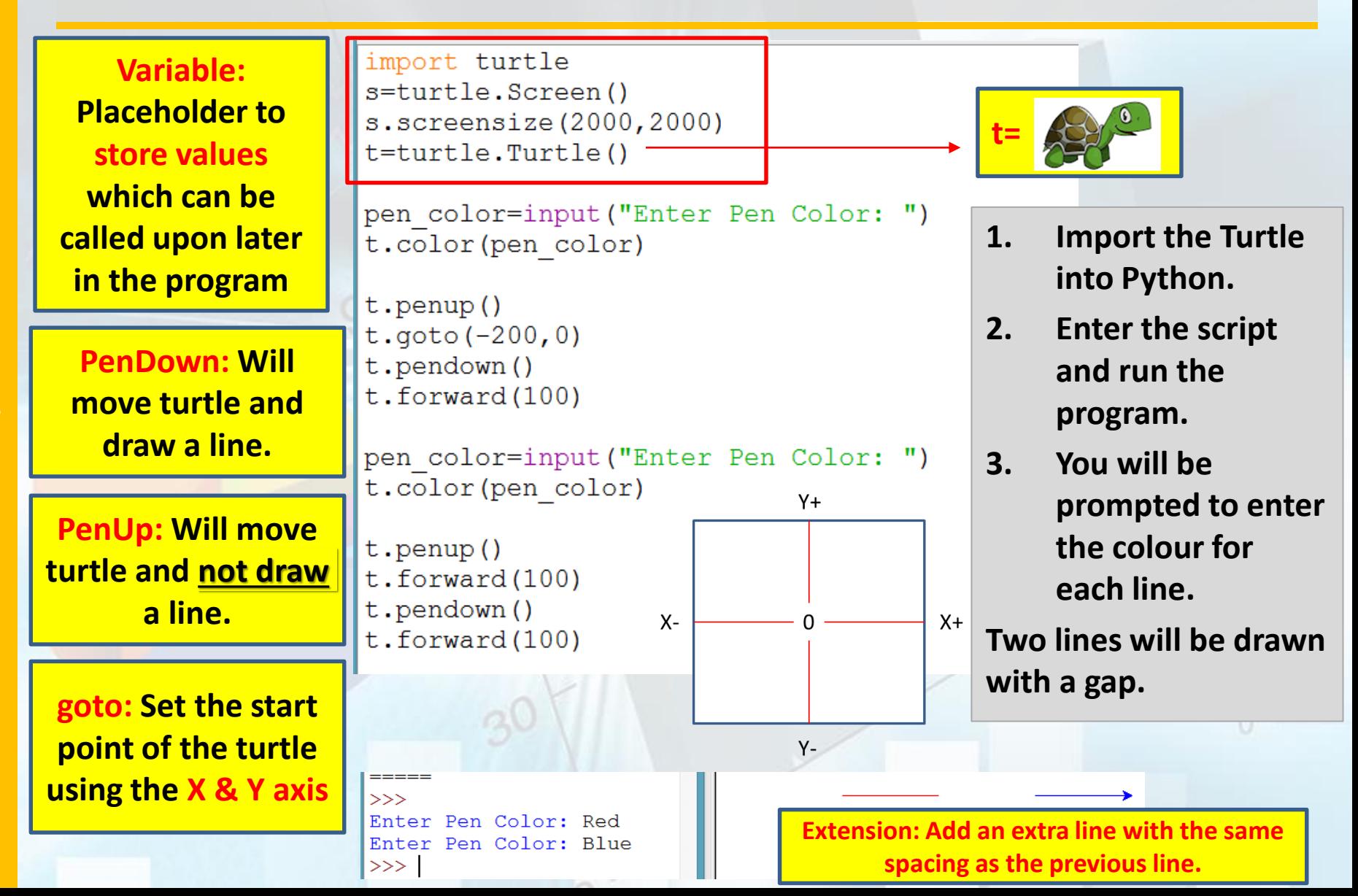

## **Task 2 –** Create a Triangle

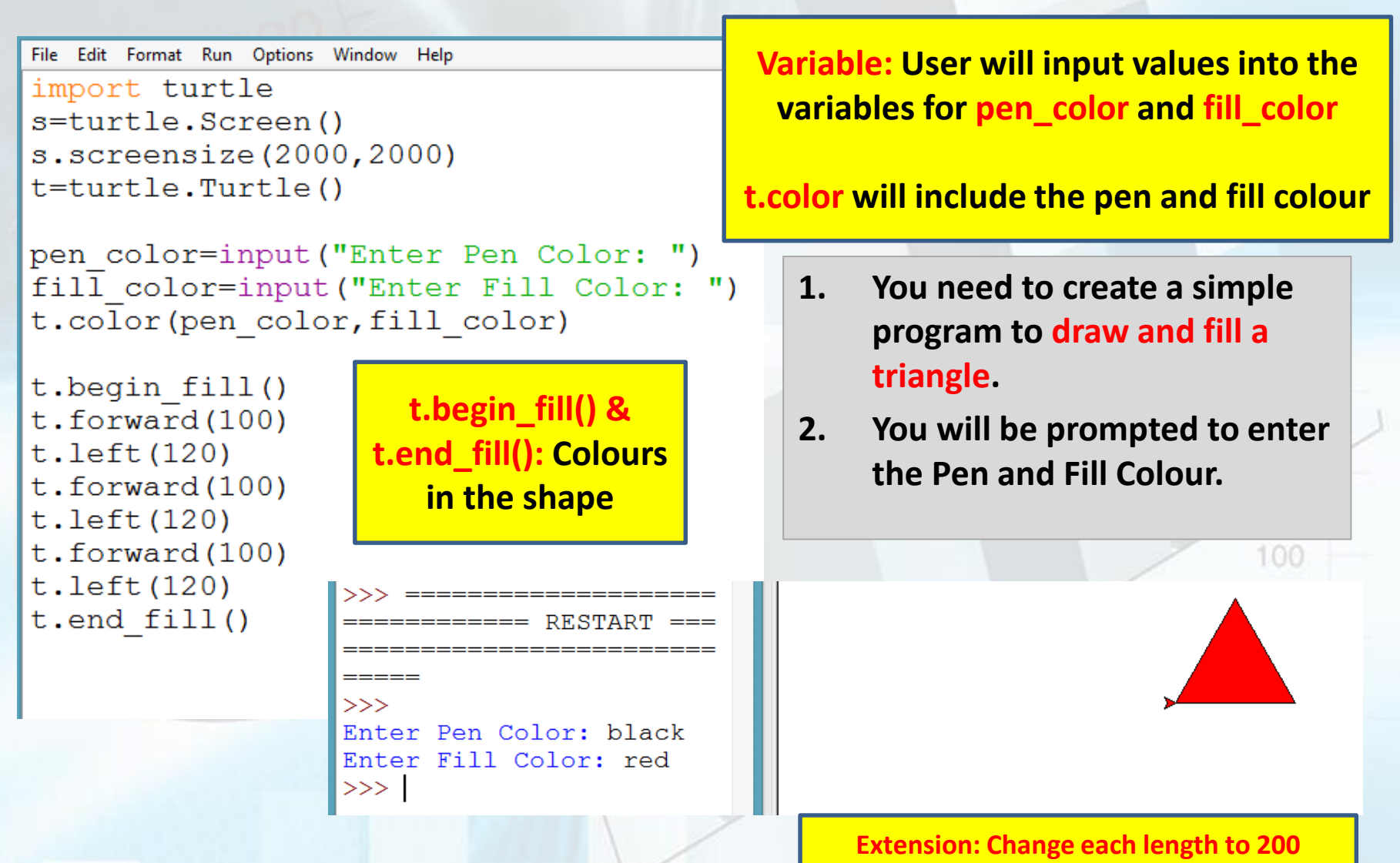

#### **Task 2 – Create a Triangle**

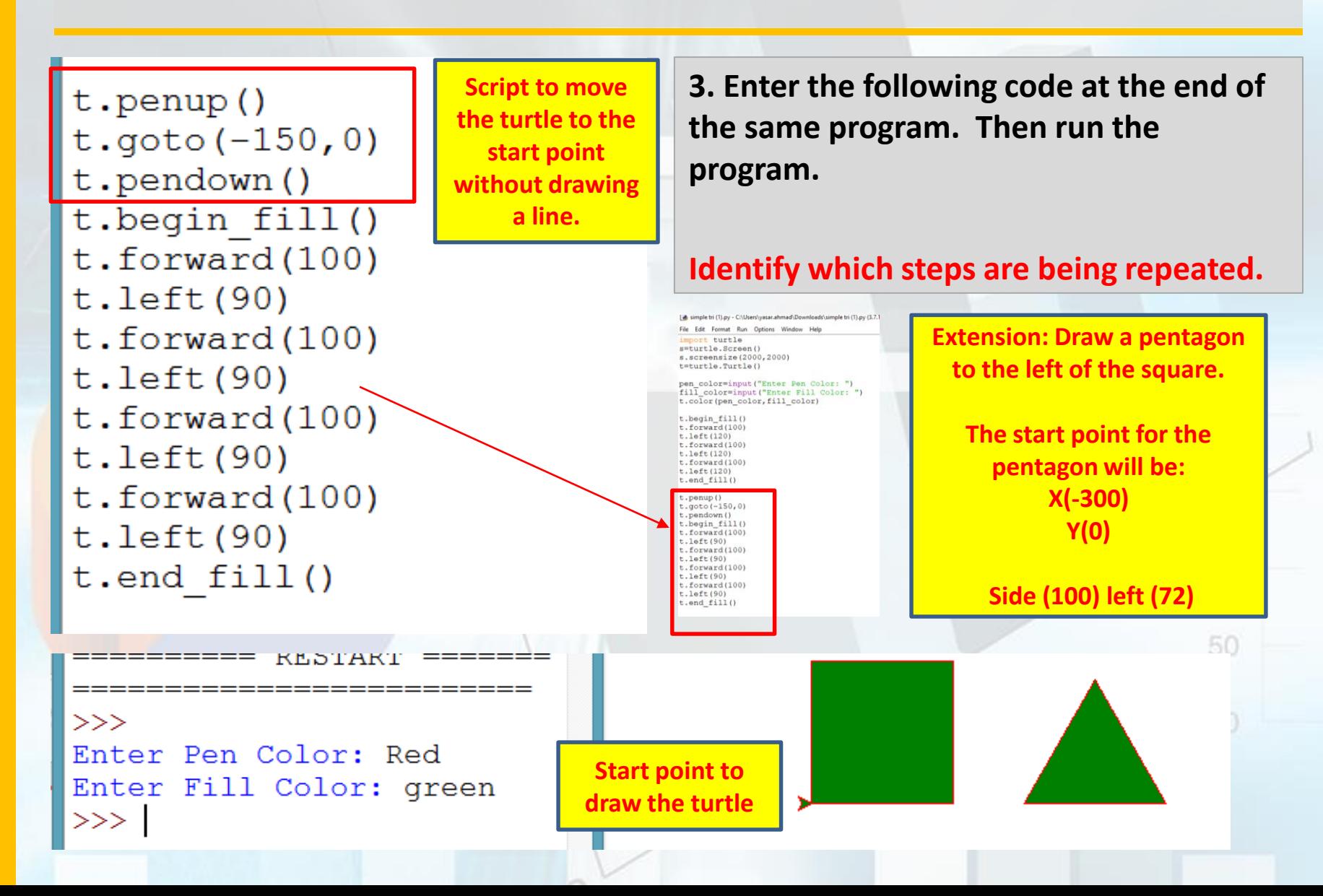

#### **Task 3 –** Creating shapes using a **for loop**

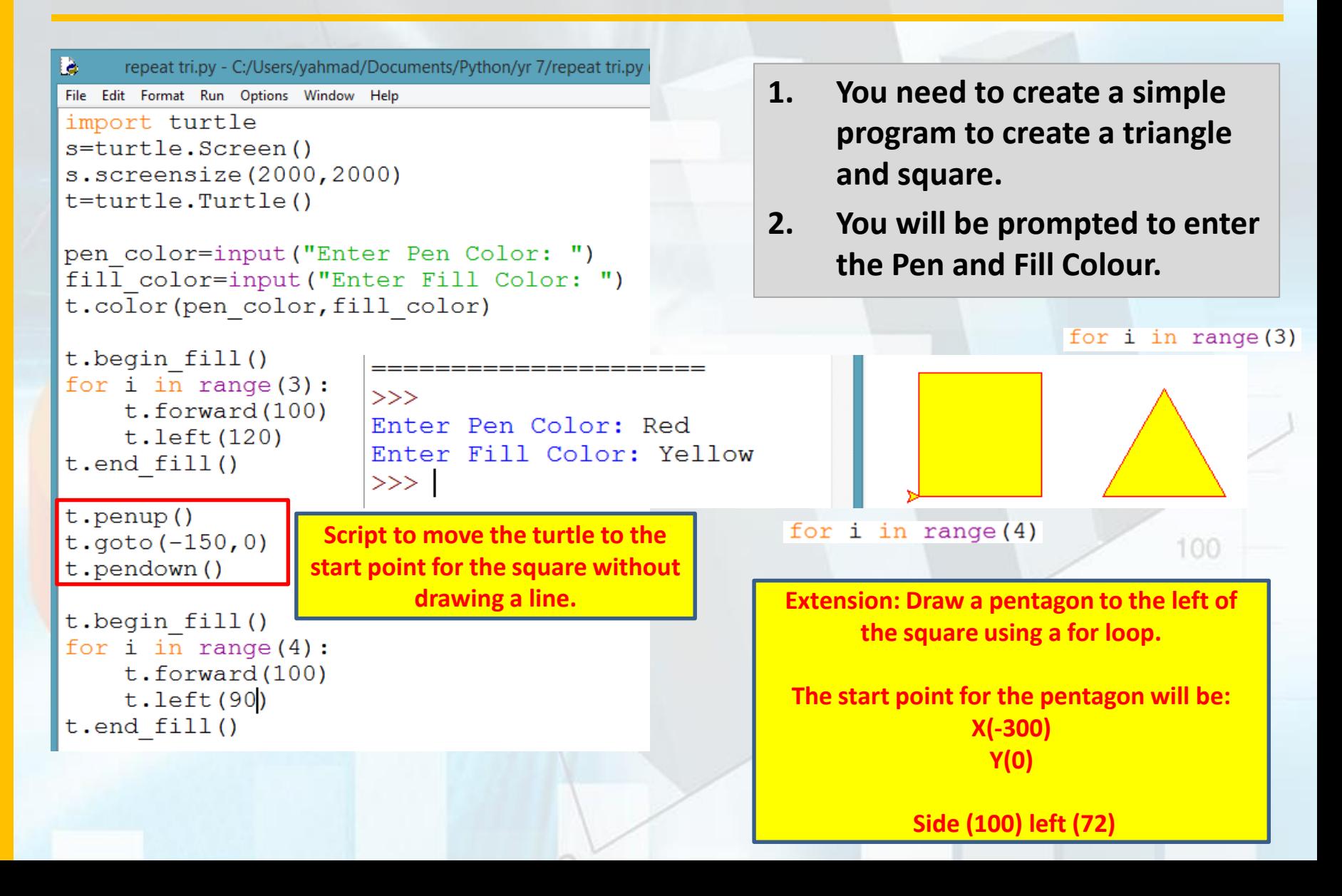

### **Task 4 –** Create the following Shapes

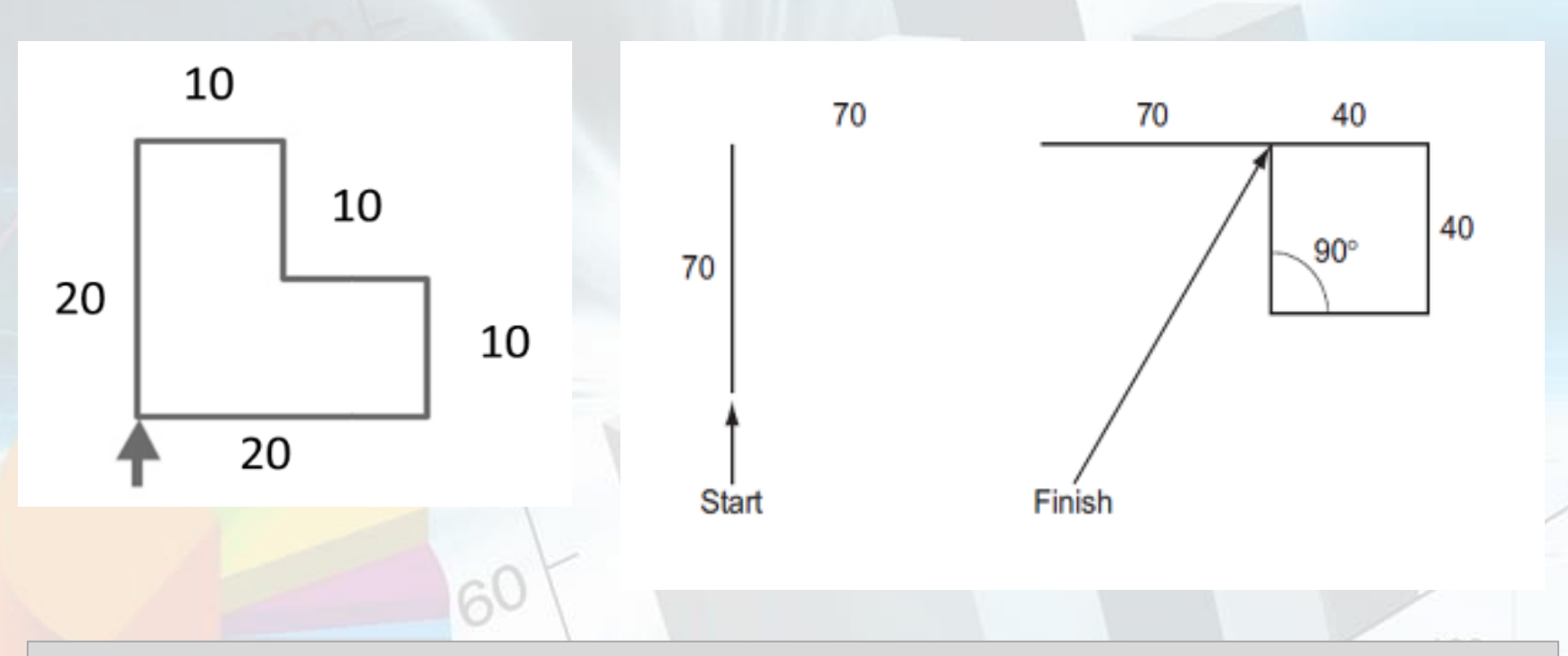

- **1. You need to create a simple program to create the following shapes.**
- **2. You may use a for loop to reduce your code.**

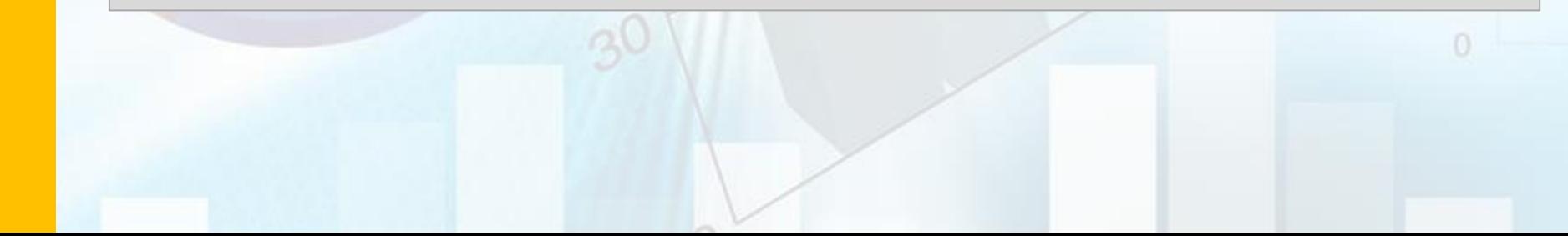

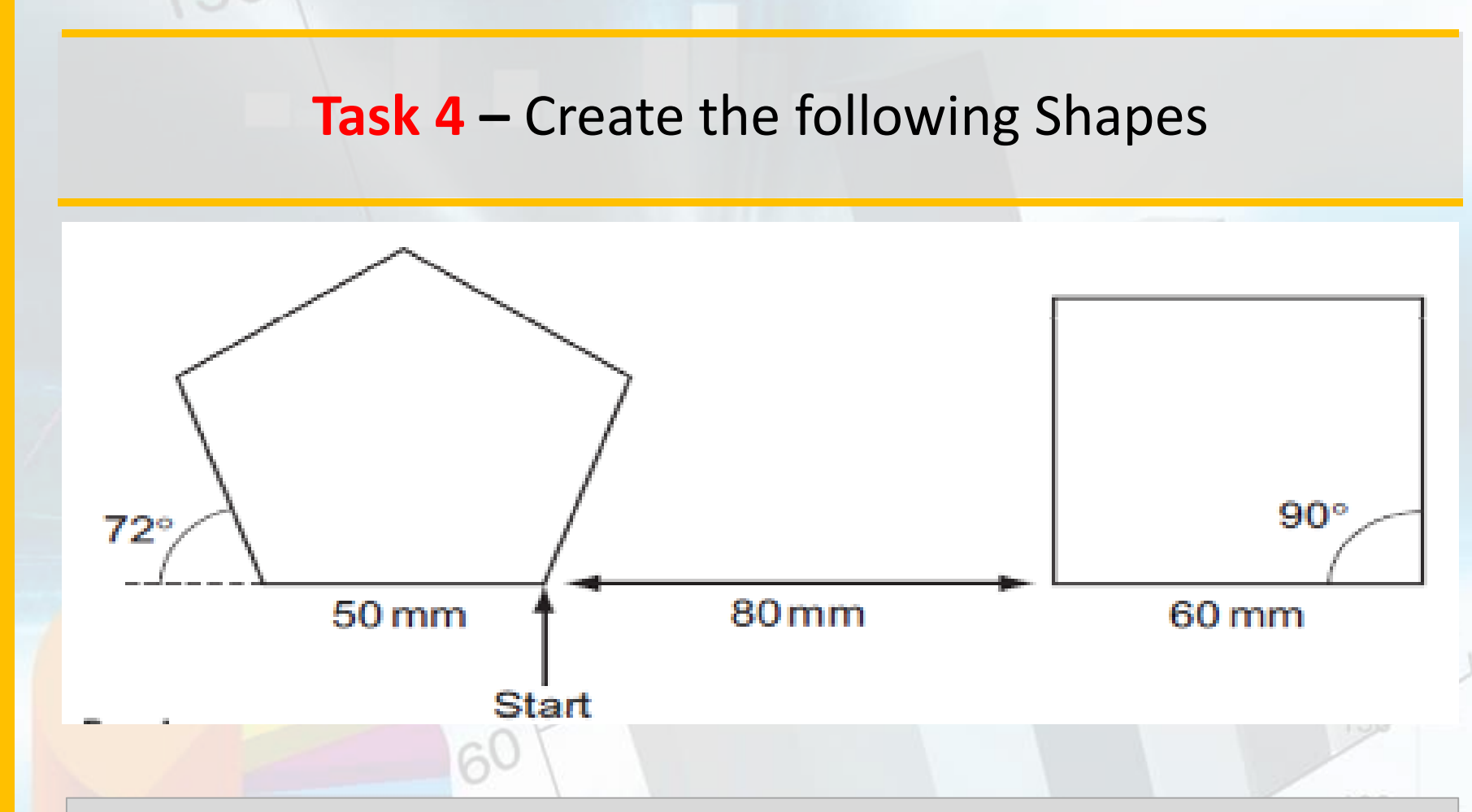

- **1. You need to create a simple program to create the following shapes.**
- **2. You may use a for loop to reduce your code.**

**Programming**

Programming

## **Plenary – Refer to the Lesson Objectives**

#### **Objectives**

Understand how to create and save programs in Python.

Understand the use of Variables and how to assign them values.

Understand the use of different commands such as PenUp/PenDown, goto, forward, backward, left, right and t.begin fill() & t.end fill().

Understand how use a for loop to repeat commands.

#### **Plenary Task (Q&A)**

Peer assess each other scripts. **Question:** What is the purpose of variables? **Question:** What are the different data types of commands you have used in this lesson.